038290

# INHERIT SPACE

Joseph C. Giarratano, Ph.D.

University of Houston Clear Lake

JSC Mail Code BT2

August 8, 1996

Kenneth C. Jenks
Information Technology Office
Information Systems Division
Business and Information Systems Directorate

Joseph C. Dinnatana Joseph C. Giarratano

Kenneth C. Jenks

Henrich C. Jenta

# INHERIT SPACE

# Final Report NASA/ASEE Summer Faculty Program-1996 Johnson Space Center

| Prepared by:               | Joseph C. Giarratano, Ph.D.                                                                            |
|----------------------------|----------------------------------------------------------------------------------------------------|
| Academic Rank:             | Associate Professor of Computer Science                                                                |
| University and Department: | University of Houston Clear Lake<br>Computer Science Dept.<br>2700 Bay Area Blvd.<br>Houston, TX 77058 |
| NASA/JSC                   |                                                                                                    |
| Directorate:               | Business and Information Systems                                                                       |
| Division:                  | Information Systems                                                                                    |
| Branch:                    | Information Technology                                                                                 |
| JSC Colleague:             | Kenneth C. Jenks                                                                                       |
| Date Submitted:            | August 8, 1996                                                                                         |
| Contract Number:           | NAG 9-867                                                                                              |

#### ABSTRACT

The objective of the proposed research was to begin development of a unique educational tool targeted at educating and inspiring young people 12-16 years old about NASA and the Space Program. Since these young people are the future engineers, scientists and space pioneers, the nurturing of their enthusiasm and interest is of critical importance to the Nation.

This summer the basic infrastructure of the tool was developed in the context of an educational game paradigm. The game paradigm has achieved remarkable success in maintaining the interest of young people in a self-paced, student-directed learning environment. This type of environment encourages student exploration and curiosity which are exactly the traits that future space pioneers need to develop to prepare for the unexpected.

The Inherit Space Educational Tool is an open-ended learning environment consisting of a finite-state machine classic adventure game paradigm. As the young person explores this world, different obstacles must be overcome. Rewards will be offered such as using the Flight Simulator to fly around and explore Titan. This simulator was modeled on conventional Earth flight simulators but has been considerably enhanced to add texture mapping of Titan's atmosphere utilizing the latest information from the NASA Galileo Space Probe. Additional scenery was added to provide color VGA graphics of a futuristic research station on Titan as well as an interesting story to keep the youngster's attention.

This summer the game infrastructure has been developed as well as the Titan Flight Simulator. A number of other enhancements are planned.

## INTRODUCTION

# Significance of Project

In addition to its primary mission of Space Research, NASA has a number of other goals such as Technology Transfer and educating the public about Space. The education of our Nation's youth is particularly important fewer young people are going into science and engineering, yet these disciplines are the foundations of the Space Program. Besides education, there is a critical need to *inspire* the public about the Space Program to keep the dream alive of expanding beyond the boundaries of Earth.

To carry out this mission of educating and inspiring youth about Space and NASA, the strategy chosen was to develop a game called *Inherit Space* targeted at 12-16 year olds. The game paradigm was selected to make the educational component about living in Space interesting while also being fun to play.

The game design is based on popular adventure games in which the user has a goal and must overcome a number of obstacles. The user must explore new environments and challenges in Inherit Space, thus mirroring the challenges faced in Space Exploration. The great advantage of an adventure game is that it allows the user an open-ended exploration of the environment rather than the linear design of a comic book. The disadvantage of an adventure game is that it requires a great deal of programming and creativity on the part of the designers.

# Statement of Project

The initial tasks undertaken this summer were to

- Create the infrastructure of a multimedia adventure game involving graphics, video, and sound.
- Implement a basic exploration scenario involving multiple rooms and obstacles
- Implement a flight simulator for Titan, a moon of Saturn.

In order to make it convenient for the target audience of 12-16 year olds to use the game, a graphical user interface (GUI) was designed and implemented to provide seamless transitions between the adventure game and application programs such as the Flight Simulator. The GUI is designed for Windows and Mouse support, and a joystick for operation of the Flight Simulator. Graphic images of the different rooms are shown the user and a musical score is played which changes depending on the room the user is in.

## METHODOLOGY

In order to expedite the software development, commercial off the shelf software was used whenever possible (Michael Radke and Chris Lampton, Build Your Own Flight Sim in C++). However this was still not trivial as the original flight simulator is 6,000 lines of C++ code which required substantial modification for Titan. In particular the background scenery was modified from the simple blue sky of Earth to provide colors and texture mapping for realistic views of the Titanian atmosphere based on data from the NASA Galileo Space Probe. In addition, the scenery had to be altered to display buildings and other objects of the game plot.

Initially Java was tried as the development language. However since Java does not support video clips which are planned for the game, and is also too slow for real-time response, it was decided to switch to an alternative development tool called Delphi.

#### **IMPLEMENTATION**

# Finite-State Machine Adventure Game

A finite-state machine was implemented using Delphi for the adventure game infrastructure. The finite-state machine is straightforward to implement easily extensible as further rooms are added to the game. It is also very easy to call other code such as the flight simulator depending on the state of the finite-state machine, i.e., what room the user is in.

Graphic images are shown to the user and mouse-sensitive buttons are displayed to allow the user to explore other rooms or take other actions. This feature is particularly convenient for the 12-16 year olds as it minimizes typing of input. It also keeps up the pace of the game rather than slowing down while the user types input.

# Flight Simulator

The Flight Simulator is game designed to be called from the main adventure game. This game within a game is called a *gamelet*. The Flight Simulator is designed as a fun educational component. It teaches the user what conditions on Titan are like through flying over the surface and various instrument readouts. There is a good deal of skill required by the user for successful flying. Even if the user has experience with Earth simulators, the Titan Flight Simulator is substantially different and challenging. The following modifications to the original flight simulator were implemented.

- Initialize flight in the air to match the game plot
- Improve flying controls for Titan
- Customize scenery for Titan
- Provide interface with adventure game GUI

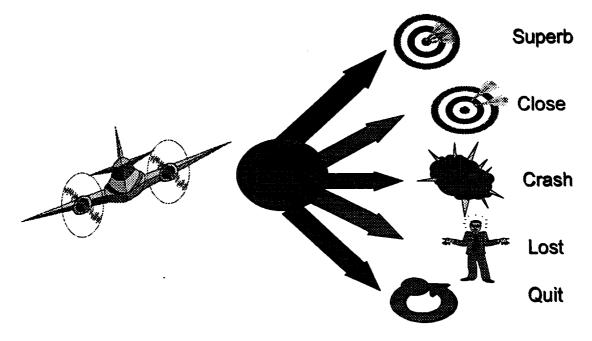

A number of 3-D interactive game programming techniques and algorithms were required to properly implement the Flight Simulator:

- Object representation
- Keyboard, mouse, and joystick input
- Flight modeling
- VGA color system, texture and color mapping
- Viewing transformations
- Integrate with the main program
- Flight Initialization in mid-air required proper initialization of the State Vector
- Improved Flight Controls since the original code provided poor flight control
- Sensitivity Variable to provide the same flying characteristics on different machines
- Real-time Timer

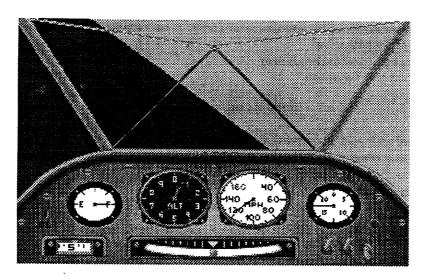

**Before Modification** 

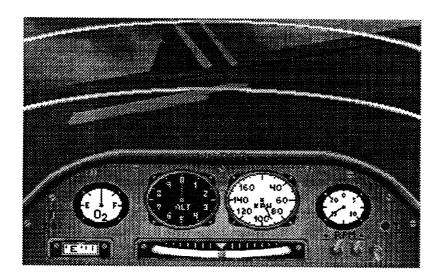

After Modification

# 3D VIEW PROCESSING

In addition, a considerable amount of effort was needed to provide realistic 3D modeling of the graphics showing Titan that involved view processing. The following factors were affected.

- Multiple coordinate system transformations
- Polygon sorting
- · Hidden surface removal
- Polygon clipping
- Pixel color assignment
- VGA Master Palette
- The horizon
- Dynamic sky and ground
- Different approach needed for 3-D texturing of sky and ground
- Texturing not supported by existing object classes and algorithms

- Bitmaps and the master color palette required modification
- Improving the Scenery
- Scenery Objects World File
- Objects
- Polygons
  - Vertices
  - Color
- Location
- World Coordinates
- Improving the Scenery

#### PROBLEMS ENCOUNTERED

Some of the major problems encountered were as follows.

- Determining when an EXE was closed and control returned to launcher program
- Launching flight simulator from the Delphi program
- Delphi executables were too large to fit on a diskette
- Distinguish between DLL and EXE programs
- Change music between modules
- Maintain continuity between modules with same music
- · Silence was difficult
- · Creating obstacles for the user

## **CONCLUSIONS**

The initial version of game was successfully completed this summer. A number of future improvements are planned. For the Flight Simulator the following enhancements will be done.

- Improve texture mapping for sky and ground.
- · Add terrain using fractals.
- · Modernize cockpit indicators.
- Improve flight model.
- Add collision detection.
- Add auto-pilot and help.

For the adventure game, a number of additional rooms and gamelets need to be added as the adventure continues. Another feature that will be added is a multimedia Timeline that will show NASA history and technology development from the past to the future involving the game. Multimedia video clips and other educational aids will be used to pique user interest and provide a resource for other games.

# APPENDIX-FINITE STATE MACHINE SOFTWARE

|                                                                                                    | THICHELE SOFT WALLS                                                      |
|----------------------------------------------------------------------------------------------------|--------------------------------------------------------------------------|
| unit Launch;                                                                                                    | StatusIni.WriteString('location', 'previous',                            |
| interface                                                                                                    | NameOfFirstRoom);                                                        |
| шетасе                                                                                                    | StatusIni.WriteString('location', 'oldsong', OldSong);                   |
| uses                                                                                                    | StatusIni.WriteBool(items', 'toothpaste', False);                        |
| SysUtils, WinTypes, WinProcs, Messages, Classes, Graphics,                                                               | StatusIni WriteBool('items', 'food', False);                             |
| Controls,                                                                                                    | StatusIni.Free;                                                          |
| Forms, Dialogs, StdCtrls, ExtCtrls, IniFiles, MPlayer,                                                                   | MediaPlayer1.FileName := OldSong,                                        |
| , , , , , , , , , , , , , , , , , , , ,                                                                                  | MediaPlayer1.Open;                                                       |
| type                                                                                                    | MediaPlayer1.Play;                                                       |
| TLauncherForm = class(TForm)                                                                                             | · · · · · · · · · · · · · · · · · · ·                                    |
| Timer1: TTimer;                                                                                                    | EnvParms:=TStringList.Create;                                            |
| MediaPlayer1: TMediaPlayer,                                                                                              | InitEnvParms;                                                            |
| procedure FormCreate(Sender: TObject);                                                                                   | end;                                                                     |
| procedure FormDestroy(Sender: TObject);<br>procedure Timerl Timer(Sender: TObject);                                      |                                                                          |
| private                                                                                                    | procedure TLauncherForm.FormDestroy(Sender: TObject);                    |
| { Private declarations }                                                                                                 | begin<br>EnvParms.Free:                                                  |
| Other: Word;                                                                                                    | end;                                                                     |
| procedure InitEnvParms;                                                                                                  | one,                                                                     |
| public                                                                                                    | procedure LivingroomForm;                                                |
| { Public declarations }                                                                                                  | far, external 'DLiving';                                                 |
| EnvParms: TStringList;                                                                                                   | <b>,</b>                                                                 |
| end;                                                                                                    | procedure KitchenForm;                                                   |
| •••                                                                                                    | far, external 'DKitchen';                                                |
| Var                                                                                                    |                                                                          |
| LauncherForm: TLauncherForm;                                                                                             | procedure TLauncherForm.Timer1Timer(Sender: TObject);                    |
| implementation                                                                                                    | Var                                                                      |
| mp and marion                                                                                                    | StatusIni, RoomsIni, MusicIni: TIniFile;                                 |
| {\$R *.DFM}                                                                                                    | Oldsong, CurrentLocation, CurrentLocationExe, CurrentSong : String,      |
| procedure TLauncherForm InitEnvParms;                                                                                    | cmd: array[0100] of Char;                                                |
| var                                                                                                    | oma. Traylorool or onat,                                                 |
| p: PChar;                                                                                                    | begin                                                                    |
| s: string;                                                                                                    | -                                                                        |
| begin                                                                                                    | if GetModuleUsage(Other) = 0 then begin                                  |
| p:=GetDosEnvironment;                                                                                                    | Timer1.Enabled:=False;                                                   |
| while p^ <> #0 do begin<br>s:=StrPas(p);                                                                                 | a                                                                        |
| EnvParms.Add(s);                                                                                                    | StatusIni :=                                                             |
| p:=StrEnd(p)+1;                                                                                                    | TIniFile.Create('d:\delphi\source\launch\status.INI');                   |
| end;                                                                                                    | CurrentLocation := StatusIni.ReadString('location', 'current', 'ERROR'); |
| end;                                                                                                    | OldSong := StatusIni.ReadString('location',                              |
|                                                                                                    | 'oldsong', 'ERROR');                                                     |
|                                                                                                    | StatusIni.Free;                                                          |
| procedure TLauncherForm.FormCreate(Sender: TObject);                                                                     | ,                                                                        |
| var                                                                                                    | if CurrentLocation = EXIT then halt;                                     |
| RoomsIni, StatusIni: TIniFile;                                                                                           |                                                                          |
| RtnCode: Integer;                                                                                                    | MusicIni :=                                                              |
| B: Integer, NameOfFirstRoom, OldSong: String,                                                                            | TiniFile.Create(d:\delphi\source\launch\rooms.INI);                      |
| begin                                                                                                    | CurrentSong := MusicIni.ReadString('midi',                               |
| RoomsIni :=                                                                                                    | CurrentLocation, ERROR'); MusicIni. Free;                                |
| TIniFile.Create('d:\delphi\source\launch\rooms.INI');                                                                    | Masicini.Free,                                                           |
| NameOfFirstRoom := RoomsIni.ReadString('rooms',                                                                          | If OldSong ⇔ CurrentSong then                                            |
| 'first','ERROR');                                                                                                    | begin                                                                    |
| OldSong := RoomsIni.ReadString('midi',                                                                                   | MediaPlayer1.Stop;                                                       |
| NameOfFirstRoom, 'ERROR');                                                                                               | MediaPlayer1.Close;                                                      |
| RoomsIni.Free;                                                                                                    | IF CurrentSong <> 'ERROR' THEN BEGIN                                     |
| Chahara Indian                                                                                                    | MediaPlayer1.FileName := CurrentSong;                                    |
| StatusIni := TipiFile Create(d)\delphi\course\lange\tage TNTN.                                                           | MediaPlayer1.Open;                                                       |
| TIniFile.Create('d:\delphi\source\launch\status.INI');<br>StatusIni.WriteString('location', 'current', NameOfFirstRoom); | MediaPlayer1.Play,                                                       |
| banasan arracounig rocation, current, NameOirustkoom);                                                                   | END;                                                                     |

```
StatusIni :=
                                                                         {$R *.DFM}
TIniFile.Create('d:\delphi\source\launch\status.INI');
   StatusIni.WriteString('location', 'oldsong', CurrentSong);
                                                                         procedure TForm1.Button1Click(Sender: TObject);
   StatusIni.Free;
                                                                         var
   end:
                                                                          GameIni: TIniFile;
                                                                         begin
  RoomsIni :=
TIniFile.Create('d:\delphi\source\launch\rooms.INI');
                                                                          GameIni :=
                                                                         TIniFile.Create (\verb|'d:'delphi'| source | launch | STATUS.INI');
  CurrentLocationExe := RoomsIni.ReadString('rooms',
                                                                          GameIni. WriteString('location', 'current', 'bedroom');
CurrentLocation, 'ERROR');
                                                                          Gamelni.Free;
  RoomsIni.Free;
                                                                          Halt;
  if Copy(CurrentLocationExe,Length(CurrentLocationExe)-
                                                                         end:
2,3) = 'dll' then begin
                                                                         procedure TForm1.Button2Click(Sender: TObject);
   if CurrentLocation = 'living' then
   begin
                                                                          Gamelni: TIniFile;
    LivingroomForm;
    end else if CurrentLocation = 'kitchen' then begin
                                                                         begin
                                                                          Gamelni :=
    KitchenForm:
                                                                         TIniFile.Create('d:\delphi\source\launch\STATUS.INI');
    end;
                                                                          GameIni. WriteString('location', 'current', 'toolshed');
    Timer 1. Enabled:=True;
                                                                          GameIni.Free:
   end else begin
                                                                          Halt:
    StrPCopy(cmd,CurrentLocationExe);
                                                                         end;
    Other:=WinExec(cmd,SW SHOW);
                                                                         procedure TForm1.FormCreate(Sender: TObject);
    if Other < HINSTANCE_ERROR then begin
    end else begin
                                                                           StatusIni: TlniFile;
     Timer 1. Enabled:=True;
                                                                          begin
    end;
                                                                           StatusIni :=
   end.
                                                                          TIniFile.Create('d:\delphi\source\launch\status.INI');
 end;
                                                                           StatusIni. WriteString('location', 'current', 'EXIT');
end;
                                                                           if StatusIni.ReadBool('items', 'toothpaste', False) = True then
end.
                                                                           begin
                                                                            ToothpasteStatus.Caption := 'There's toothpaste in the
unit Bath1;
                                                                          cabinet.';
                                                                           end else begin
interface
                                                                            ToothpasteStatus.Caption := 'You need to buy toothpaste.';
                                                                           end;
uses
                                                                           StatusIni.Free;
 SysUtils, WinTypes, WinProcs, Messages, Classes, Graphics,
                                                                          end;
 Controls.
 Forms, Dialogs, Inifiles, StdCtrls, ExtCtrls;
                                                                          end.
 type
                                                                          unit Bedroom3:
  TForm 1 = class(TForm)
   Labell: TLabel;
                                                                          interface
   Button1: TButton;
   ToothpasteStatus: TLabel;
   Image1: TImage;
                                                                           SysUtils, WinTypes, WinProcs, Messages, Classes, Graphics,
   Label2: TLabel;
                                                                          Controls,
   Label3: TLabel;
                                                                           Forms, Dialogs, StdCtrls;
   Button2: TButton;
   procedure Button1Click(Sender: TObject);
   procedure Button2Click(Sender: TObject);
                                                                            TForm3 = class(TForm)
   procedure FormCreate(Sender: TObject);
                                                                            Labell: TLabel;
  private
                                                                            procedure Label1Click(Sender: TObject);
    { Private declarations }
                                                                           private
  public
                                                                            { Private declarations }
   { Public declarations }
                                                                           public
  end;
                                                                            { Public declarations }
                                                                            end;
  Form1: TForm1;
                                                                            Form3: TForm3:
 implementation
```

```
implementation
                                                                         end:
 {$R *.DFM}
                                                                         procedure TForm1.FormCreate(Sender: TObject);
 procedure TForm3.Label1Click(Sender: TObject);
                                                                          StatusIni: TlniFile;
 begin
                                                                         B: Integer;
 Close;
                                                                         begin
 end;
                                                                         StatusIni :=
                                                                         TIniFile.Create('d:\delphi\source\\aunch\status.INI');
 end.
                                                                         StatusIni. WriteString('location','current','EXIT');
                                                                         StatusIni.ReadSection('location', ListBox1.Items);
unit Drug1;
                                                                         for B := 0 to (ListBox1.Items.Count - 1) do
interface
                                                                           ListBox2.Items.Add(StatusIni.ReadString('location',
                                                                        ListBox1.Items[B], 'ERROR'));
uses
                                                                         end;
 SysUtils, WinTypes, WinProcs, Messages, Classes, Graphics,
                                                                         if StatusIni.ReadBool('items', 'toothpaste', False) = True then
Controls,
                                                                         begin
 Forms, Dialogs, Inifiles, StdCtrls;
                                                                           ToothpasteStatus.Caption := 'You already have some
                                                                        toothpaste.';
                                                                         end else begin
  TForm 1 = class(TForm)
                                                                           ToothpasteStatus.Caption := 'You need to buy toothpaste.':
   Label1: TLabel:
                                                                         end;
   Button1: TButton;
                                                                         StatusIni.Free;
   ListBox1: TListBox;
                                                                        end;
   ListBox2: TListBox;
   ToothpasteStatus: TLabel;
                                                                        end.
   Button2: TButton;
   procedure Button1Click(Sender: TObject);
                                                                        unit Grocery1;
  procedure Button2Click(Sender: TObject);
  procedure FormCreate(Sender: TObject);
                                                                        interface
 private
   { Private declarations }
                                                                        uses
 public
                                                                         SysUtils, WinTypes, WinProcs, Messages, Classes, Graphics,
  { Public declarations }
                                                                        Controls.
 end;
                                                                         Forms, Dialogs, Inifiles, StdCtrls;
var
                                                                        type
 Form1: TForm1;
                                                                         TForm1 = class(TForm)
                                                                          Label1: TLabel;
implementation
                                                                          Button1: TButton:
                                                                          ListBox1: TListBox;
{$R *.DFM}
                                                                          ListBox2: TListBox;
                                                                          FoodStatus: TLabel;
procedure TForm1.Button1Click(Sender: TObject);
                                                                          Button2: TButton;
var
                                                                          procedure Button1Click(Sender: TObject);
 Gamelni: TlniFile;
                                                                          procedure Button2Click(Sender: TObject);
begin
                                                                          procedure FormCreate(Sender: TObject),
 Gamelni :=
                                                                         private
TIniFile.Create('c:\data\k\cddf\nasagame\titan\launcher\STAT
                                                                          { Private declarations }
US.INI');
                                                                         public
 GameIni.WriteString('location', 'current', 'kitchen');
                                                                          { Public declarations }
 Gamelni.Free;
                                                                         end:
 Halt;
end;
                                                                        var
                                                                        Form1: TForm1;
procedure TForm1.Button2Click(Sender: TObject);
                                                                       implementation
Gamelni: TIniFile;
begin
                                                                        {$R *.DFM}
 Gamelni :=
TIniFile.Create('d:\delphi\source\launch\STATUS.INI');
                                                                       procedure TForm1.Button1Click(Sender: TObject);
 Gamelni WriteBool('items', 'toothpaste', True);
 Gamelni.Free;
                                                                        Gamelni: TlniFile;
 ToothpasteStatus.Caption := 'You now have some
                                                                       begin
toothpaste.';
```

| Gamelni :=                                                 | procedure Button3Click(Sender: TObject);                                          |
|------------------------------------------------------------|-----------------------------------------------------------------------------------|
| TIniFile.Create(d:\delphi\source\launch\STATUS.INI');      | procedure FormDestroy(Sender: TObject);                                           |
| GameIni.WriteString('location', 'current', 'kitchen');     | procedure Button4Click(Sender: TObject);                                          |
| GameIni.Free:                                              | private                                                                           |
| Halt;                                                      | { Private declarations }                                                          |
| end;                                                       | public                                                                            |
| chu,                                                       | { Public declarations }                                                           |
| procedure TForm1.Button2Click(Sender: TObject);            | end;                                                                              |
| •                                                          | · ,                                                                               |
| Var<br>Camalni - Tinifila                                  | var                                                                               |
| Gamelni : TlniFile;                                        | Forml: TForml;                                                                    |
| begin GameIni :=                                           | 1 om 1, 11 om 1,                                                                  |
| TIniFile.Create('d:\delphi\source\launch\STATUS.INI');     | procedure KitchenForm; export;                                                    |
| Gamelni. WriteBool('items', 'food', True);                 | processing and an analysis of the same and an an an an an an an an an an an an an |
| Gamelni. Wheepook hens, 1004, 1140),                       | implementation                                                                    |
| FoodStatus.Caption := 'You now have some food.';           | <u></u>                                                                           |
| end;                                                       | {\$R *.DFM}                                                                       |
| cua,                                                       | procedure KitchenForm;                                                            |
| procedure TForm1.FormCreate(Sender: TObject);              | begin                                                                             |
| var                                                        | try                                                                               |
| StatusIni: TIniFile;                                       | Form1:=TForm1.Create(Application);                                                |
| B: Integer,                                                | Form1.ShowModal;                                                                  |
| begin                                                      | finally                                                                           |
| StatusIni :=                                               | Form1.Free;                                                                       |
| TIniFile.Create('d:\delphi\source\launch\status.INI');     | end;                                                                              |
| StatusIni. WriteString('location','current', 'EXIT');      | end;                                                                              |
| StatusIni.ReadSection('location', ListBox1.Items);         |                                                                                   |
| for B := 0 to (ListBox1.Items.Count - 1) do                | procedure TForm1.Button1Click(Sender: TObject);                                   |
| begin                                                      | var                                                                               |
| ListBox2.Items.Add(StatusIni.ReadString('location',        | GameIni : TIniFile;                                                               |
| ListBox1.Items[B], ERROR'));                               | begin                                                                             |
| end;                                                       | Gamelni :=                                                                        |
| if StatusIni.ReadBool('items', 'food', False) = True then  | TIniFile.Create('c:\data\k\cddf\nasagame\titan\launcher\STAT                      |
| begin                                                      | US.INI');                                                                         |
| FoodStatus.Caption := 'You already have some food.';       | GameIni. WriteString('location', 'current', 'drug');                              |
| end else begin                                             | GameIni.Free;                                                                     |
| FoodStatus.Caption := 'You need to buy groceries.';        | close;                                                                            |
| end;                                                       | end;                                                                              |
| Statuslni.Free;                                            |                                                                                   |
| end;                                                       | procedure TForm1.Button2Click(Sender: TObject);                                   |
| ···-,                                                      | var                                                                               |
| end.                                                       | GameIni: TIniFile;                                                                |
|                                                            | begin                                                                             |
| unit Kitchen2;                                             | GameIni :=                                                                        |
| will a movement,                                           | TIniFile.Create('c:\data\k\cddf\nasagame\titan\launcher\STAT                      |
| interface                                                  | US.INI');                                                                         |
|                                                            | Gamelni. WriteString('location', 'current', 'living');                            |
| uses                                                       | GameIni.Free;                                                                     |
| SysUtils, WinTypes, WinProcs, Messages, Classes, Graphics, | close;                                                                            |
| Controls,                                                  | end;                                                                              |
| Forms, Dialogs, Inifiles, StdCtrls, ExtCtrls;              | •                                                                                 |
| - · · · · · · · · · · · · · · · · · · ·                    | procedure TForm1.FormCreate(Sender: TObject);                                     |
| type                                                       | var                                                                               |
| TForm1 = class(TForm)                                      | StatusIni: TIniFile;                                                              |
| Labell: TLabel;                                            | begin                                                                             |
| Button1: TButton;                                          | StatusIni :=                                                                      |
| Button2: TButton:                                          | TIniFile.Create('c:\data\k\cddf\nasagame\titan\launcher\status.I                  |
| Button3: TButton;                                          | NI');                                                                             |
| FoodStatus: TLabel;                                        | StatusIni.WriteString('location','current','EXIT');                               |
| ToothpasteStatus: TLabel;                                  | if StatusIni.ReadBool('items', 'toothpaste', False) = True then                   |
| Button4: TButton;                                          | begin                                                                             |
| Image1: Timage;                                            | ToothpasteStatus.Caption := 'You have some toothpaste                             |
| Button5: TButton;                                          | now.';                                                                            |
| procedure Button1Click(Sender: TObject);                   | end else begin                                                                    |
| procedure Button2Click(Sender: TObject);                   | ToothpasteStatus.Caption := 'You need to buy toothpaste.';                        |
| procedure FormCreate(Sender: TObject);                     | end;                                                                              |
| F                                                          |                                                                                   |

```
if StatusIni.ReadBool('items', 'food', False) = True then
                                                                              procedure FormCreate(Sender: TObject);
 begin
                                                                              procedure FormDestroy(Sender: TObject);
  FoodStatus.Caption := 'There's some yummy food here.';
                                                                            private
 end else begin
                                                                              { Private declarations }
  FoodStatus.Caption := 'The cupboards are bare!';
                                                                            public
                                                                              { Public declarations }
 StatusIni.Free;
                                                                            end;
end:
procedure TForm1.Button3Click(Sender: TObject);
                                                                            Form1: TForm1;
                                                                           implementation
 GameIni: TIniFile;
begin
 GameIni :=
                                                                            {$R *.DFM}
TIniFile.Create('c:\data\k\cddf\nasagame\titan\launcher\STAT
US.INP:
                                                                           procedure TForm1.Button1Click(Sender: TObject);
 GameIni. WriteString('location', 'current', 'airstrip');
                                                                           var
 GameIni.Free;
                                                                            GameIni: TIniFile;
 close:
                                                                           begin
end:
                                                                            GameIni :=
                                                                           TIniFile.Create('d:\delphi\source\launch\STATUS.INI');
procedure TForm1.FormDestroy(Sender: TObject);
                                                                            GameIni. WriteString('location', 'current', 'bedroom');
                                                                            GameIni.Free;
Statuslni: TlniFile;
                                                                            Halt;
begin
                                                                           end:
StatusIni :=
TIniFile.Create('c:\data\k\cddf\nasagame\titan\launcher\status.I
                                                                           procedure TForm1.Button2Click(Sender: TObject);
                                                                           var
StatusIni. WriteString('location', 'previous', 'kitchen');
                                                                            Gamelni: TIniFile;
StatusIni.Free;
                                                                           begin
end;
                                                                            GameIni :=
                                                                           TIniFile.Create('d:\delphi\source\launch\STATUS.INI');
procedure TForm1.Button4Click(Sender: TObject);
                                                                            GameIni.WriteString('location', 'current', 'kitchen');
                                                                            Gamelni. Free;
Statusini: TlniFile;
                                                                            Halt;
begin
                                                                           end;
StatusIni :=
TIniFile.Create('c:\data\k\cddf\nasagame\titan\launcher\status.I
                                                                           procedure TForm1.FormCreate(Sender: TObject);
Statusini. WriteString('location', 'current', statusini.readstring('loc
                                                                            StatusIni: TIniFile;
ation', 'previous', 'Error'));
                                                                            B: Integer,
Statusini.Free;
                                                                           begin
close:
                                                                            StatusIni :=
end;
                                                                           TIniFile.Create('d:\delphi\source\launch\status.INI');
                                                                            StatusIni. WriteString('location', 'current', 'EXIT');
                                                                            StatusIni.ReadSection('location', ListBox1.Items);
end.
                                                                            for B := 0 to (ListBox1.Items.Count - 1) do
unit Living1;
                                                                             ListBox2.Items.Add(StatusIni.ReadString('location',
interface
                                                                           ListBox1.Items[B], ERROR'));
                                                                            end:
                                                                            StatusIni.Free;
uses
SysUtils, WinTypes, WinProcs, Messages, Classes, Graphics,
Controls,
 Forms, Dialogs, Inifiles, StdCtrls;
                                                                           procedure TForm1.FormDestroy(Sender: TObject);
                                                                           var
                                                                            StatusIni: TlniFile;
                                                                           begin
 TForm1 = class(TForm)
                                                                            StatusIni :=
  Label1: TLabel;
                                                                           TIniFile.Create('d:\delphi\source\launch\status.INI');
  Button1: TButton;
                                                                            StatusIni. WriteString('location', 'previous', 'living');
  Button2: TButton;
                                                                            StatusIni.Free;
  ListBox1: TListBox;
                                                                           end:
  ListBox2: TListBox;
  procedure Button1Click(Sender: TObject);
```

procedure Button2Click(Sender: TObject);

```
Gamelni :=
end.
                                                                        TIniFile.Create('d:\delphi\source\launch\STATUS.INI');
                                                                         Gamelni.WriteString('location', 'current', 'ball');
unit Tools1;
                                                                          GameIni.Free,
                                                                         Halt:
interface
                                                                        end;
                                                                        procedure TForm1.Button2Click(Sender: TObject);
SysUtils, WinTypes, WinProcs, Messages, Classes, Graphics,
Controls,
                                                                         GameIni: TIniFile;
Forms, Dialogs, Inifiles, StdCtrls, ExtCtrls;
                                                                        begin
                                                                         GameIni :=
                                                                        TIniFile.Create('d:\delphi\source\launch\STATUS.INI');
                                                                         GameIni WriteString('location', 'current', 'toolshed');
 TForm 1 = class(TForm)
  Label1: TLabel;
                                                                          GameIni.Free;
  Button1: TButton;
                                                                         Halt:
  Image1: TImage;
                                                                        end;
  Image2: TImage;
  procedure Button1Click(Sender: TObject);
                                                                        procedure TForm1.FormCreate(Sender: TObject);
  procedure Button2Click(Sender: TObject);
  procedure FormCreate(Sender: TObject);
                                                                         StatusIni: TIniFile;
  procedure Image2Click(Sender: TObject);
                                                                        begin
                                                                         StatusIni :=
 private
                                                                        TIniFile.Create('d:\delphi\source\launch\status.INI');
  { Private declarations }
 public
                                                                         StatusIni. WriteString('location','current','EXIT');
  { Public declarations }
                                                                          StatusIni.Free;
 end;
                                                                        procedure TForm1.Image2Click(Sender: TObject);
 Form1: TForm1:
                                                                         Gamelni: TlniFile;
                                                                        begin
implementation
                                                                         GameIni :=
                                                                        TIniFile.Create('d:\delphi\source\launch\STATUS.INI');
                                                                         GameIni WriteString('location', 'current', 'bath');
{$R *.DFM}
                                                                         GameIni.Free;
procedure TForm1.Button1Click(Sender: TObject);
                                                                         Halt;
                                                                         end;
 Gamelni: TlniFile;
begin
```

# **ACKNOWLEDGMENTS**

I appreciate the tremendous help of my NASA Research Colleague, Kenneth C. Jenks, this summer. I am grateful for his advice in selecting this project and to NASA for the opportunity to work here. I also appreciate the ASEE Summer Faculty Program and its JSC coordinator, Prof. Richard B. Bannerot for all his cheerful enthusiasm, patience and assistance in showing the new faculty around JSC with tours and seminars. I also am pleased to acknowledge the excellent software programming of a number of students: John D. Smith, Donna Panter, Jimmy Elmore, Shruti Bahadur, and Hong Zhang.